# Package 'bkmrhat'

March 29, 2022

<span id="page-0-0"></span>Title Parallel Chain Tools for Bayesian Kernel Machine Regression

Version 1.1.3

Date 2022-03-29

Author Alexander Keil [aut, cre]

Maintainer Alexander Keil <akeil@unc.edu>

Description Bayesian kernel machine regression (from the 'bkmr' package) is a Bayesian semi-parametric generalized linear model approach under identity and probit links. There are a number of functions in this package that extend Bayesian kernel machine regression fits to allow multiple-chain inference and diagnostics, which leverage functions from the 'future', 'rstan', and 'coda' packages. Reference: Bobb, J. F., Henn, B. C., Valeri, L., & Coull, B. A. (2018). Statistical software for analyzing the health effects of multiple concurrent exposures via Bayesian kernel machine regression. ; [<doi:10.1186/s12940-018-0413-y>](https://doi.org/10.1186/s12940-018-0413-y).

License GPL  $(>= 3)$ 

**Depends** coda,  $R$  ( $>= 3.5.0$ )

Imports bkmr, data.table, future, rstan

Suggests knitr, markdown

VignetteBuilder knitr

Encoding UTF-8

Language en-US

RoxygenNote 7.1.2

NeedsCompilation no

Repository CRAN

Date/Publication 2022-03-29 08:50:05 UTC

# R topics documented:

as.mcmc.bkmrfit . . . . . . . . . . . . . . . . . . . . . . . . . . . . . . . . . . . . . . [2](#page-1-0)

# <span id="page-1-0"></span>2 as.mcmc.bkmrfit

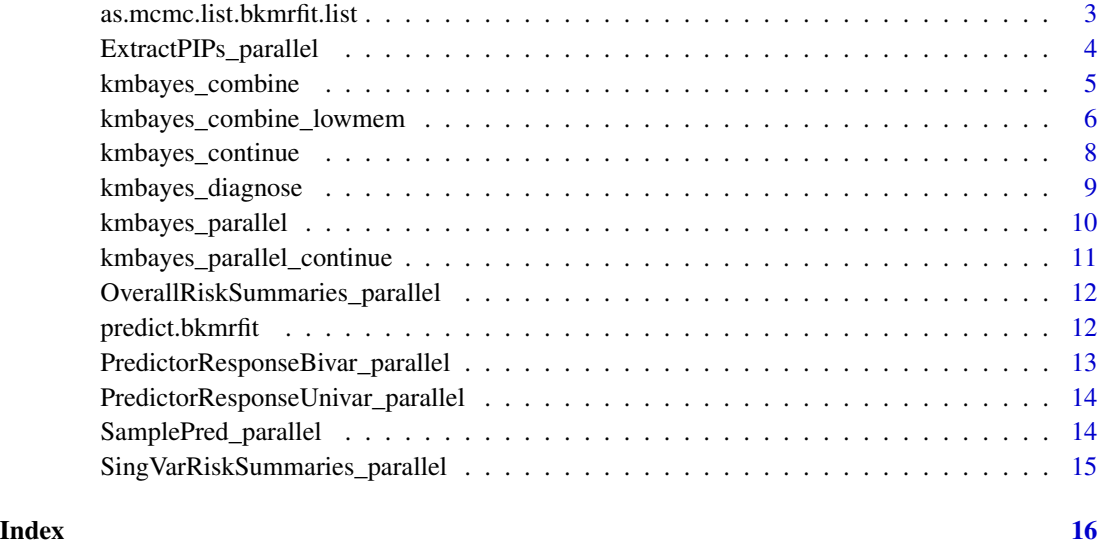

<span id="page-1-1"></span>as.mcmc.bkmrfit *Convert bkmrfit to mcmc object for coda MCMC diagnostics*

# Description

Converts a kmrfit (from the bkmr package) into an [mcmc](#page-0-0) object from the coda package. The coda package enables many different types of single chain MCMC diagnostics, including [geweke.diag](#page-0-0), [traceplot](#page-0-0) and [effectiveSize](#page-0-0). Posterior summarization is also available, such as [HPDinterval](#page-0-0) and [summary.mcmc](#page-0-0).

# Usage

## S3 method for class 'bkmrfit' as.mcmc(x, iterstart = 1, thin = 1, ...)

#### Arguments

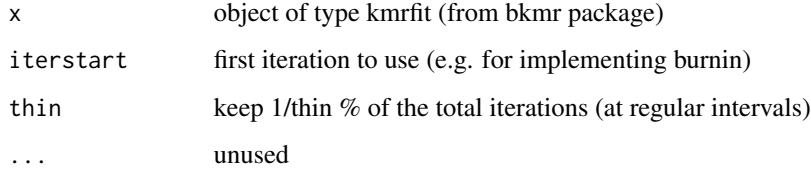

# Value

An [mcmc](#page-0-0) object

#### <span id="page-2-0"></span>Examples

```
# following example from https://jenfb.github.io/bkmr/overview.html
```

```
set.seed(111)
library(coda)
library(bkmr)
dat \le bkmr::SimData(n = 50, M = 4)
y \le - dat$y
Z \leq - dat$Z
X \leq - dat$X
set.seed(111)
fitkm \le kmbayes(y = y, Z = Z, X = X, iter = 500, verbose = FALSE,
  varsel = FALSE)
mcmcobj <- as.mcmc(fitkm, iterstart=251)
summary(mcmcobj) # posterior summaries of model parameters
# compare with default from bkmr package, which omits first 1/2 of chain
summary(fitkm)
# note this only works on multiple chains (see kmbayes_parallel)
# gelman.diag(mcmcobj)
# lots of functions in the coda package to use
traceplot(mcmcobj)
# will also fail with delta functions (when using variable selection)
try(geweke.plot(mcmcobj))
```
as.mcmc.list.bkmrfit.list *Convert multi-chain bkmrfit to mcmc.list for coda MCMC diagnostics*

#### Description

Converts a kmrfit.list (from the bkmrhat package) into an [mcmc.list](#page-0-0) object from the coda package. The coda package enables many different types of MCMC diagnostics, including geweke. diag, [traceplot](#page-0-0) and [effectiveSize](#page-0-0). Posterior summarization is also available, such as [HPDinterval](#page-0-0) and [summary.mcmc](#page-0-0). Using multiple chains is necessary for certain MCMC diagnostics, such as [gelman.diag](#page-0-0), and [gelman.plot](#page-0-0).

#### Usage

```
## S3 method for class 'list.bkmrfit.list'
as.mcmc(x, \ldots)
```
#### Arguments

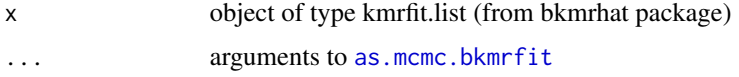

### <span id="page-3-0"></span>Value

An [mcmc.list](#page-0-0) object

#### Examples

# following example from https://jenfb.github.io/bkmr/overview.html

```
set.seed(111)
library(coda)
dat \le bkmr::SimData(n = 50, M = 4)
y \le - dat$y
Z \leftarrow \text{dat$Z}X \leftarrow \text{dat$X}set.seed(111)
future::plan(strategy = future::multisession, workers=2)
# run 2 parallel Markov chains (more usually better)
fitkm.list <- kmbayes_parallel(nchains=2, y = y, Z = Z, X = X, iter = 1000,
  verbose = FALSE, varsel = FALSE)
mcmcobj = as.mcmc.list(fitkm.list)
summary(mcmcobj)
# Gelman/Rubin diagnostics won't work on certain objects,
# like delta parameters (when using variable selection),
# so the rstan version of this will work better (does not give errors)
try(gelman.diag(mcmcobj))
# lots of functions in the coda package to use
plot(mcmcobj)
# both of these will also fail with delta functions (when using variable selection)
try(gelman.plot(mcmcobj))
try(geweke.plot(mcmcobj))
closeAllConnections()
```
ExtractPIPs\_parallel *Posterior inclusion probabilities by chain*

#### Description

Posterior inclusion probabilities by chain

# Usage

```
ExtractPIPs_parallel(x, ...)
```
## Arguments

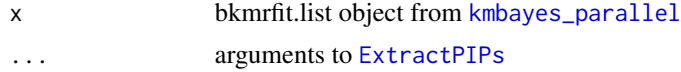

<span id="page-4-0"></span>kmbayes\_combine 5

# Value

data.frame with all chains together

kmbayes\_combine *Combine multiple BKMR chains*

# Description

Combine multiple chains comprising BKMR fits at different starting values.

#### Usage

```
kmbayes_combine(
  fitkm.list,
 burnin = NULL,excludeburnin = FALSE,
  reorder = TRUE
)
```
comb\_bkmrfits(fitkm.list, burnin = NULL, excludeburnin = FALSE, reorder = TRUE)

#### Arguments

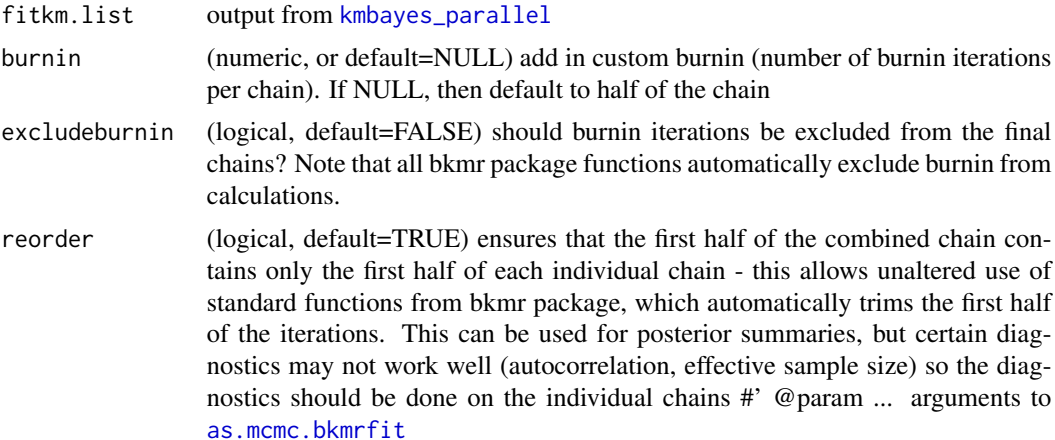

#### Details

Chains are not combined fully sequentially

#### Value

a bkmrplusfit object, which inherits from bkmrfit (from the [kmbayes](#page-0-0) function) with multiple chains combined into a single object and additional parameters given by chain and iters, which index the specific chains and iterations for each posterior sample in the bkmrplusfit object

#### Examples

```
# following example from https://jenfb.github.io/bkmr/overview.html
set.seed(111)
library(bkmr)
dat \leq bkmr::SimData(n = 50, M = 4)
y \le - dat$y
Z <- dat$Z
X \leftarrow \text{dat$X}set.seed(111)
future::plan(strategy = future::multisession, workers=2)
# run 4 parallel Markov chains (low iterations used for illustration)
fitkm.list <- kmbayes_parallel(nchains=2, y = y, Z = Z, X = X, iter = 500,
  verbose = FALSE, varsel = TRUE)# use bkmr defaults for burnin, but keep them
bigkm = kmbayes_combine(fitkm.list, excludeburnin=FALSE)
ests = ExtractEsts(bigkm) # defaults to keeping second half of samples
ExtractPIPs(bigkm)
pred.resp.univar <- PredictorResponseUnivar(fit = bigkm)
risks.overall <- OverallRiskSummaries(fit = bigkm, y = y, Z = Z, X = X,
  qs = seq(0.25, 0.75, by = 0.05), q.fixed = 0.5, method = "exact")# additional objects that are not in a standard bkmrfit object:
summary(bigkm$iters) # note that this reflects how fits are re-ordered to reflect burnin
table(bigkm$chain)
```
closeAllConnections()

kmbayes\_combine\_lowmem

*Combine multiple BKMR chains in lower memory settings*

#### Description

Combine multiple chains comprising BKMR fits at different starting values. This function writes some results to disk, rather than trying to process fully within memory which, in some cases, will result in avoiding "out of memory" errors that can happen with kmbayes\_combine.

#### Usage

```
kmbayes_combine_lowmem(
  fitkm.list,
 burnin = NULL,
 excludeburnin = FALSE,
  reorder = TRUE
)
```
<span id="page-5-0"></span>

```
comb_bkmrfits_lowmem(
  fitkm.list,
 burnin = NULL,
  excludeburnin = FALSE,
  reorder = TRUE
\lambda
```
#### Arguments

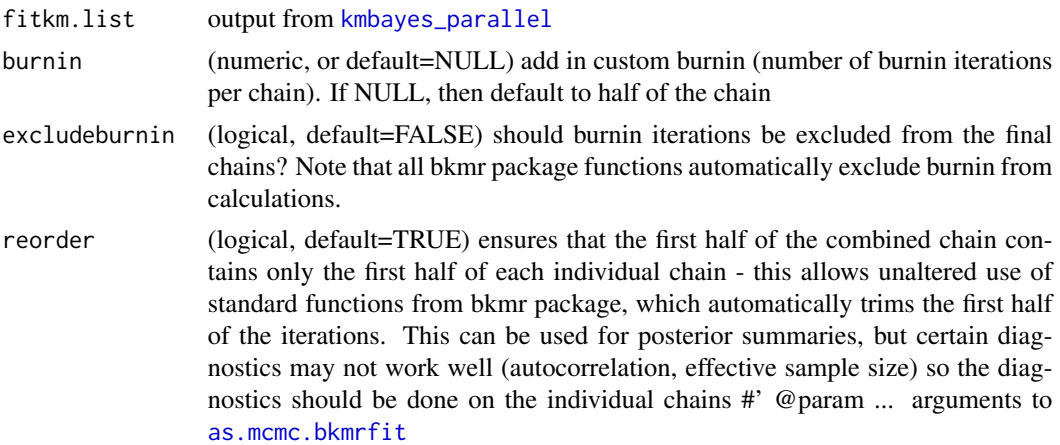

# Details

Chains are not combined fully sequentially (see "reorder")

#### Value

a bkmrplusfit object, which inherits from bkmrfit (from the [kmbayes](#page-0-0) function) with multiple chains combined into a single object and additional parameters given by chain and iters, which index the specific chains and iterations for each posterior sample in the bkmrplusfit object

```
# following example from https://jenfb.github.io/bkmr/overview.html
set.seed(111)
library(bkmr)
dat \leq bkmr::SimData(n = 50, M = 4)
y <- dat$y
Z \leftarrow \text{dat$Z}X < - dat$X
set.seed(111)
future::plan(strategy = future::multisession, workers=2)
# run 4 parallel Markov chains (low iterations used for illustration)
fitkm.list <- kmbayes_parallel(nchains=2, y = y, Z = Z, X = X, iter = 500,
  verbose = FALSE, varsel = TRUE)
```

```
# use bkmr defaults for burnin, but keep them
bigkm = kmbayes_combine_lowmem(fitkm.list, excludeburnin=FALSE)
ests = ExtractEsts(bigkm) # defaults to keeping second half of samples
ExtractPIPs(bigkm)
pred.resp.univar <- PredictorResponseUnivar(fit = bigkm)
risks.overall <- OverallRiskSummaries(fit = bigkm, y = y, Z = Z, X = X,
  qs = seq(0.25, 0.75, by = 0.05), q.fixed = 0.5, method = "exact")# additional objects that are not in a standard bkmrfit object:
summary(bigkm$iters) # note that this reflects how fits are re-ordered to reflect burnin
table(bigkm$chain)
```
closeAllConnections()

<span id="page-7-1"></span>kmbayes\_continue *Continue sampling from existing bkmr fit*

#### Description

Use this when you've used MCMC sampling with the [kmbayes](#page-0-0) function, but you did not take enough samples and do not want to start over.

#### Usage

kmbayes\_continue(fit, ...)

#### **Arguments**

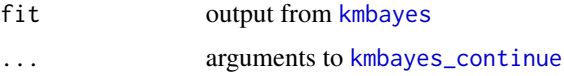

## Details

Note this does not fully start from the prior values of the MCMC chains. The [kmbayes](#page-0-0) function does not allow full specification of the kernel function parameters, so this will restart the chain at the last values of all fixed effect parameters, and start the kernel r parmeters at the arithmetic mean of all r parameters from the last step in the previous chain.

#### Value

a bkmrfit.continued object, which inherits from bkmrfit objects similar to [kmbayes](#page-0-0) output, and which can be used to make inference using functions from the bkmr package.

#### See Also

[kmbayes\\_parallel](#page-9-1)

# <span id="page-8-0"></span>kmbayes\_diagnose 9

#### Examples

```
set.seed(111)
dat \le bkmr::SimData(n = 50, M = 4)
y \le - dat$y
Z \leftarrow \text{dat$Z}X \leftarrow \text{dat$X}## Not run:
fitty1 = bkmr::kmbayes(y=y,Z=Z,X=X, est.h=TRUE, iter=100)
# do some diagnostics here to see if 100 iterations (default) is enough
# add 100 additional iterations (for illustration - still will not be enough)
fitty2 = kmbayes_continue(fitty1, iter=100)
cobj = as.mcmc(fitty2)varnames(cobj)
```
## End(Not run)

kmbayes\_diagnose *MCMC diagnostics using rstan*

### Description

Give MCMC diagnostistics from the rstan package using the [Rhat](#page-0-0), [ess\\_bulk](#page-0-0), and [ess\\_tail](#page-0-0) functions. Note that r-hat is only reported for bkmrfit.list objects from [kmbayes\\_parallel](#page-9-1)

#### Usage

```
kmbayes_diagnose(kmobj, ...)
```

```
kmbayes_diag(kmobj, ...)
```
# Arguments

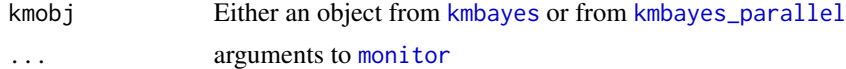

```
set.seed(111)
dat \le bkmr::SimData(n = 50, M = 4)
y \le - dat$y
Z <- dat$Z
X < - dat$X
set.seed(111)
future::plan(strategy = future::multisession)
```

```
verbose = FALSE, varsel = TRUE)
kmbayes_diag(fitkm.list)
kmbayes_diag(fitkm.list[[1]]) # just the first chain
closeAllConnections()
```
<span id="page-9-1"></span>kmbayes\_parallel *Run multiple BKMR chains in parallel*

#### Description

Fit parallel chains from the [kmbayes](#page-0-0) function. These chains leverage parallel processing from the future package, which can speed fitting and enable diagnostics that rely on multiple Markov chains from dispersed initial values.

#### Usage

```
kmbayes_parallel(nchains = 4, ...)
```
#### Arguments

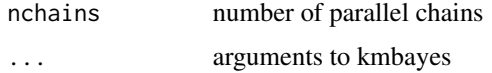

#### Value

a "bkmrfit.list" object, which is just an R list object in which each entry is a "bkmrfit" object [kmbayes](#page-0-0)

```
set.seed(111)
dat \leq bkmr::SimData(n = 50, M = 4)
y <- dat$y
Z <- dat$Z
X \leftarrow \text{dat$X}set.seed(111)
future::plan(strategy = future::multisession, workers=2)
# only 50 iterations fit to save installation time
fitkm.list <- kmbayes_parallel(nchains=2, y = y, Z = Z, X = X, iter = 50,
  verbose = FALSE, varsel = TRUE)
closeAllConnections()
```
<span id="page-9-0"></span>

<span id="page-10-0"></span>kmbayes\_parallel\_continue

*Continue sampling from existing bkmr\_parallel fit*

#### Description

Use this when you've used MCMC sampling with the [kmbayes\\_parallel](#page-9-1) function, but you did not take enough samples and do not want to start over.

#### Usage

```
kmbayes_parallel_continue(fitkm.list, ...)
```
## Arguments

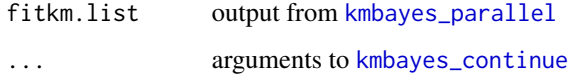

#### Value

a bkmrfit.list object, which is just a list of bkmrfit objects similar to [kmbayes\\_parallel](#page-9-1)

#### See Also

[kmbayes\\_parallel](#page-9-1)

```
set.seed(111)
dat \leq bkmr::SimData(n = 50, M = 4)
y \le - dat$y
Z <- dat$Z
X \leq - dat$X
## Not run:
future::plan(strategy = future::multisession, workers=2)
fitty1p = kmbayes_parallel(nchains=2, y=y,Z=Z,X=X)
fitty2p = kmbayes_parallel_continue(fitty1p, iter=3000)
cobj = as.mcmc.list(fitty2p)
plot(cobj)
## End(Not run)
```
<span id="page-11-0"></span>OverallRiskSummaries\_parallel

*Overall summary by chain*

## Description

Overall summary by chain

#### Usage

OverallRiskSummaries\_parallel(x, ...)

#### Arguments

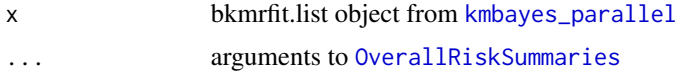

#### Value

data.frame with all chains together

predict.bkmrfit *Posterior mean/sd predictions*

# Description

Provides observation level predictions based on the posterior mean, or, alternatively, yields the posterior standard deviations of predictions for an observation. This function is useful for interfacing with ensemble machine learning packages such as SuperLearner, which utilize only point estimates.

# Usage

```
## S3 method for class 'bkmrfit'
predict(object, ptype = c("mean", "sd.fit"), ...)
```
#### Arguments

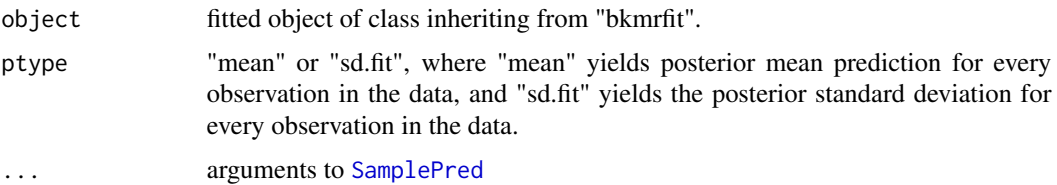

# <span id="page-12-0"></span>Value

vector of predictions the same length as the outcome in the bkmrfit object

# Examples

# following example from https://jenfb.github.io/bkmr/overview.html

```
library(bkmr)
set.seed(111)
dat <- bkmr::SimData(n = 50, M = 4)
y <- dat$y
Z <- dat$Z
X < - dat$X
set.seed(111)
fitkm <- kmbayes(y = y, Z = Z, X = X, iter = 200, verbose = FALSE,
  varsel = TRUE)
postmean = predict(fitkm)
postmean2 = predict(fitkm, Znew=Z/2)
# mean difference in posterior means
mean(postmean-postmean2)
```
PredictorResponseBivar\_parallel *Bivariate predictor response by chain*

# Description

Bivariate predictor response by chain

#### Usage

```
PredictorResponseBivar_parallel(x, ...)
```
#### Arguments

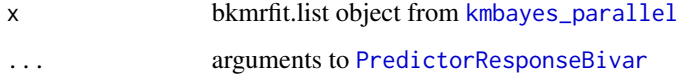

#### Value

data.frame with all chains together

<span id="page-13-0"></span>PredictorResponseUnivar\_parallel

*Univariate predictor response summary by chain*

# Description

Univariate predictor response summary by chain

#### Usage

PredictorResponseUnivar\_parallel(x, ...)

# Arguments

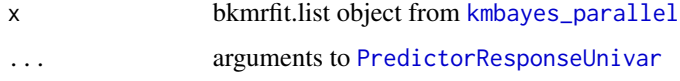

# Value

data.frame with all chains together

SamplePred\_parallel *Posterior samples of E(Y|h(Z),X,beta) by chain*

# Description

Posterior samples of  $E(Y|h(Z),X,beta)$  by chain

# Usage

```
SamplePred_parallel(x, ...)
```
#### Arguments

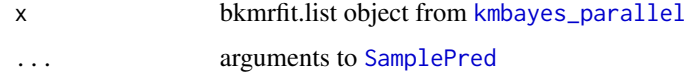

# Value

data.frame with all chains together

<span id="page-14-0"></span>SingVarRiskSummaries\_parallel *Single variable summary by chain*

# Description

Single variable summary by chain

# Usage

SingVarRiskSummaries\_parallel(x, ...)

# Arguments

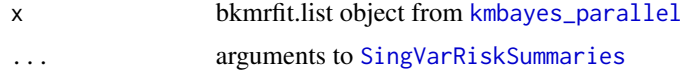

# Value

data.frame with all chains together

# <span id="page-15-0"></span>Index

as.mcmc.bkmrfit, [2,](#page-1-0) *[3](#page-2-0)*, *[5](#page-4-0)*, *[7](#page-6-0)* as.mcmc.list.bkmrfit.list, [3](#page-2-0) comb\_bkmrfits *(*kmbayes\_combine*)*, [5](#page-4-0) comb\_bkmrfits\_lowmem *(*kmbayes\_combine\_lowmem*)*, [6](#page-5-0) effectiveSize, *[2,](#page-1-0) [3](#page-2-0)* ess\_bulk, *[9](#page-8-0)* ess\_tail, *[9](#page-8-0)* ExtractPIPs, *[4](#page-3-0)* ExtractPIPs\_parallel, [4](#page-3-0) gelman.diag, *[3](#page-2-0)* gelman.plot, *[3](#page-2-0)* geweke.diag, *[2,](#page-1-0) [3](#page-2-0)* HPDinterval, *[2,](#page-1-0) [3](#page-2-0)* kmbayes, *[5](#page-4-0)*, *[7](#page-6-0)[–10](#page-9-0)* kmbayes\_combine, [5](#page-4-0) kmbayes\_combine\_lowmem, [6](#page-5-0) kmbayes\_continue, *[8](#page-7-0)*, [8,](#page-7-0) *[11](#page-10-0)* kmbayes\_diag *(*kmbayes\_diagnose*)*, [9](#page-8-0) kmbayes\_diagnose, [9](#page-8-0) kmbayes\_parallel, *[4,](#page-3-0) [5](#page-4-0)*, *[7–](#page-6-0)[9](#page-8-0)*, [10,](#page-9-0) *[11–](#page-10-0)[15](#page-14-0)* kmbayes\_parallel\_continue, [11](#page-10-0) mcmc, *[2](#page-1-0)* mcmc.list, *[3,](#page-2-0) [4](#page-3-0)* monitor, *[9](#page-8-0)* OverallRiskSummaries, *[12](#page-11-0)* OverallRiskSummaries\_parallel, [12](#page-11-0) predict.bkmrfit, [12](#page-11-0)

PredictorResponseBivar, *[13](#page-12-0)* PredictorResponseBivar\_parallel, [13](#page-12-0) PredictorResponseUnivar, *[14](#page-13-0)* PredictorResponseUnivar\_parallel, [14](#page-13-0)

Rhat, *[9](#page-8-0)*

SamplePred, *[12](#page-11-0)*, *[14](#page-13-0)* SamplePred\_parallel, [14](#page-13-0) SingVarRiskSummaries, *[15](#page-14-0)* SingVarRiskSummaries\_parallel, [15](#page-14-0) summary.mcmc, *[2,](#page-1-0) [3](#page-2-0)*

traceplot, *[2,](#page-1-0) [3](#page-2-0)*